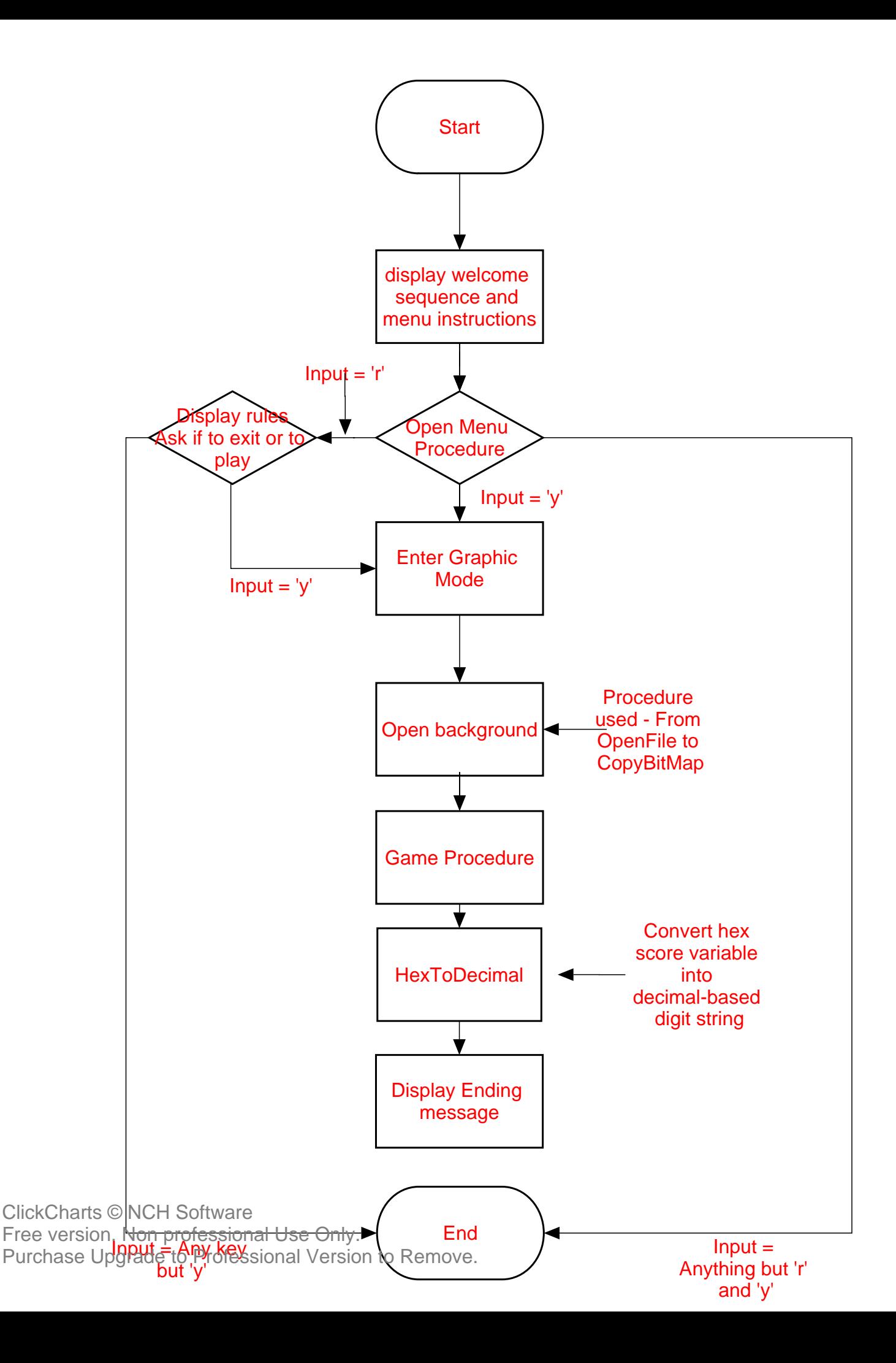

but 'y'

Anything but 'r' and 'y'

ClickCharts © NCH Software Free version. Non professional Use Only. Purchase Upgrade to Professional Version to Remove.